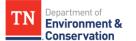

## **Modifying Held from Export Filters**

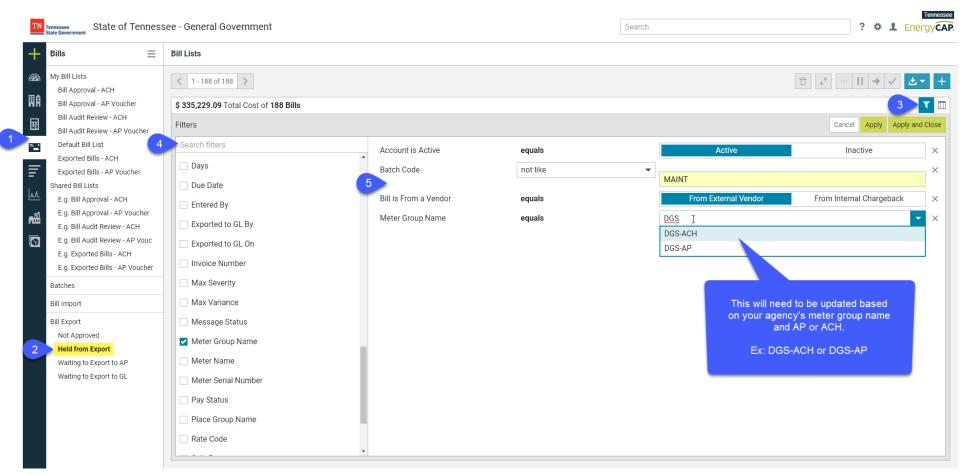

- 1. Select the Bills Module from the left-hand side
- 2. Select the Held from Export list under Bill Export
- 3. Select the **Edit Filters** icon on the top right
- 4. Select the check box for the appropriate filter(s)
  - a. You can scroll through the list or search for a filter

- 5. Change filter settings to match the above image for your agency
  - a. The Meter Group Name/Code filter <u>will need to be updated</u> to indicate AP or ACH at the time of each use.
- 6. Apply and Close

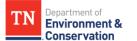

### **Modifying Held from Export Columns**

| TN Tennessee State of Tennesse                                                                                                  | see - General Government                  |                 | Search | Tennessee<br>? # 1 Energy CAP                                                                                                    |
|----------------------------------------------------------------------------------------------------|-------------------------------------------|-----------------|--------|----------------------------------------------------------------------------------------------------|
| + Bills =                                                                                                    | Bill Lists                                |                 |        |                                                                                                    |
| My Bill Lists<br>Bill Approval - ACH<br>Bill Approval - AP Voucher<br>Bill Audit Review - ACH<br>Bill Audit Review - AP Voucher | Columns                                   |                 |        | $\begin{array}{c} \textcircled{1} \\ \textcircled{1} \\ \end{array}{} $ |
| Default Bill List                                                                                                    | Search columns                            |                 |        | Cancel Apply and close                                                                                                    |
| Exported Bills - ACH<br>Exported Bills - AP Voucher                                                                             | Available Columns 5                       | Visible Columns |        | 6                                                                                                    |
| Shared Bill Lists                                                                                                    | Account Name     Account Period           | Account Code    |        |                                                                                                    |
|                                                                                                    | Bill Accrual Flag                         | Bill ID         |        | II                                                                                                    |
| E.g. Bill Approval - AP Voucher<br>E.g. Bill Audit Review - ACH                                                                 | Bill is Estimated                         | Billing Period  |        |                                                                                                    |
| E.g. Bill Audit Review - AP Vouc<br>E.g. Exported Bills - ACH                                                                   | Bill is From a Vendor<br>Bill Modified By | Bill Begin Date |        |                                                                                                    |
| E.g. Exported Bills - AP Voucher                                                                                                | Bill Modified Date                        | Bill End Date   |        |                                                                                                    |
| Batches                                                                                                    | Control Code                              | Total Cost      |        | II                                                                                                    |
| Bill Import                                                                                                    | Cost Center Name                          | Due Date        |        | 7                                                                                                    |
| Bill Export<br>Not Approved                                                                                                    | Cost Per Day Creation Method              | Vendor Name     |        |                                                                                                    |
| Held from Export                                                                                                    | Days                                      | Bill Note       |        |                                                                                                    |
| Waiting to Export to AP<br>Waiting to Export to GL                                                                              | Entered By Exported to AP                 | Bill Entry Date |        |                                                                                                    |
|                                                                                                    | Exported to AP By                         | Batch Code      |        |                                                                                                    |
|                                                                                                    | Exported to AP On                         | Bill is Void    |        |                                                                                                    |
|                                                                                                    | Exported to GL Exported to GL By          |                 |        |                                                                                                    |
|                                                                                                    | Funadadta OL On                           | •               |        | •                                                                                                    |

- 1. Select the **Bills Module** from the left-hand side
- 2. Select the Held From Export list under Bill Export
- 3. Select the Edit Columns icon on the top right
- 4. Select the check box for the above columns under Visible Columns
  - a. You can scroll through the list or search for a column
- 5. Select the > icon to apply the selections to the visible columns

- 6. Select the < icon to remove selections from the visible columns
- Click and drag the icon to put the visible columns in your desired order
- 8. Apply and Close

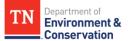

# **Modifying Waiting to Export to AP Filters**

| TN Tennessee State of Tenness                                                                                                    | ssee - General Government                                                                                                    |                                                                              |                                        | Search ? * L Energy CA                                                                                                    |
|----------------------------------------------------------------------------------------------------|----------------------------------------------------------------------------------------------------|------------------------------------------------------------------------------|----------------------------------------|----------------------------------------------------------------------------------------------------|
| + Bills ≡                                                                                                    | Bill Export Lists                                                                                                    |                                                                              |                                        |                                                                                                    |
| My Bill Lists<br>Bill Approval - ACH<br>Bill Approval - AP Voucher                                                                                                    | < 0-0 of 0 >                                                                                                    |                                                                              |                                        |                                                                                                    |
| Bill Audit Review - ACH<br>Bill Audit Review - AP Voucher                                                                                                    | Total Cost of <b>0 Bills</b><br>Filters                                                                                                    |                                                                              |                                        | Cancel Apply Apply and Close                                                                                                    |
| <ul> <li>Default Bill List</li> <li>Exported Bills - ACH</li> <li>Exported Bills - AP Voucher</li> <li>Shared Bill Lists</li> <li>E.g. Bill Approval - ACH</li> <li>E.g. Bill Approval - AP Voucher</li> <li>E.g. Bill Audit Review - ACH</li> <li>E.g. Bill Audit Review - AP Vouc</li> <li>E.g. Exported Bills - ACH</li> <li>E.g. Exported Bills - ACH</li> <li>E.g. Exported Bills - ACH</li> <li>Batches</li> <li>Bill Import</li> <li>Bill Export</li> <li>Not Approved</li> <li>Held from Export</li> </ul> | <ul> <li>Search filters</li> <li>Optional</li> <li>Account is Active</li> <li>Account Name</li> <li>Account Period</li> <li>Approved By</li> <li>Approved On</li> <li>Audit Code</li> <li>Audit Group Code</li> <li>Batch Closed On</li> <li>Ø Batch Start Date</li> </ul> | Account is Active<br>Batch Code<br>Bill is From a Vendor<br>Meter Group Name | equals<br>not like<br>equals<br>equals | Active       Inactive       ×         MAINT       ×         From External Vendor       From Internal Chargeback       ×         DGS-AP       •       ×         This will need to be updated based on your agency's meter group name.       Ex: DGS-AP, TRICOR-AP |
| Waiting to Export to AP<br>Waiting to Export to GL                                                                                                    |                                                                                                    | •                                                                            |                                        |                                                                                                    |

- 1. Select the **Bills Module** from the left-hand side
- 2. Select the Waiting to Export to AP list under Bill Export
- 3. Select the Edit Filters icon on the top right
- 4. Select the **check box** for the appropriate filter(s)
  - a. You can scroll through the list or search for a filter

- 5. Change filter settings to match the above image <u>for your agency</u>
- 6. Apply and Close

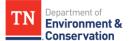

## **Modifying Waiting to Export to AP Columns**

| Tennessee State of Tenne                                         | essee - General Government           |                   | Search | ? 🌣 💄 Energy           |
|------------------------------------------------------------------|--------------------------------------|-------------------|--------|------------------------|
| Bills                                                            | Bill Lists                           |                   |        |                        |
| My Bill Lists<br>Bill Approval - ACH                             | < 0-0 of 0 >                         |                   |        |                        |
| Bill Approval - AP Voucher                                       | Total Cost of <b>0 Bills</b>         |                   |        | 3                      |
| Bill Audit Review - ACH<br>Bill Audit Review - AP Voucher        | Columns                              |                   |        | Cancel Apply and Close |
| Default Bill List                                                | 4 Search columns                     |                   |        |                        |
| Exported Bills - ACH                                             | Available Columns                    | 5 Visible Columns |        | 6                      |
| Exported Bills - AP Voucher<br>Shared Bill Lists                 | Account Name                         | Account Code      |        |                        |
| E.g. Bill Approval - ACH                                         | Account Period     Bill Accrual Flag | Bill ID           |        |                        |
| E.g. Bill Approval - AP Voucher                                  | Bill is Estimated                    | Billing Period    |        |                        |
| E.g. Bill Audit Review - ACH<br>E.g. Bill Audit Review - AP Vouc | Bill is From a Vender                |                   |        |                        |
| E.g. Exported Bills - ACH                                        | Bill Modified By                     | Bill Begin Date   |        |                        |
| E.g. Exported Bills - AP Voucher                                 |                                      | Bill End Date     |        | 1                      |
| Batches                                                          | Control Code                         | Total Cost        |        |                        |
| Bill Import                                                      | Cost Center Name                     | Due Date          |        |                        |
| Bill Export                                                      | Cost Per Day                         |                   |        |                        |
| Not Approved                                                     | Creation Method                      | Vendor Name       |        |                        |
| Held from Export                                                 | Days                                 | Approved On       |        | 7                      |
| Waiting to Export to AP<br>Waiting to Export to GL               | Entered By<br>Exported to GL         | Approved By       |        |                        |
| Making to Export to be                                           | Exported to GL By                    | Bill Note         |        |                        |
|                                                                  | Exported to GL On                    |                   |        |                        |
|                                                                  | Invoice Number                       | Bill Entry Date   |        |                        |
|                                                                  | Max Severity                         | Batch Code        |        |                        |
|                                                                  | Max Variance Next Reading            | Bill is Void      |        |                        |
|                                                                  | Service Begin                        |                   |        |                        |
|                                                                  | Service End                          |                   |        |                        |
|                                                                  | Split Date                           | -                 |        |                        |

- 1. Select the Bills Module from the left-hand side
- 2. Select the Waiting to Export to AP list under Bill Export
- 3. Select the Edit Columns icon on the top right
- 4. Select the check box for the above columns under Visible Columns
  - a. You can scroll through the list or search for a column

- 5. Select the > icon to apply the selections to the visible columns
- 6. Select the < icon to remove selections from the visible columns
- 7. Click and drag the icon to put the visible columns in your desired order
- 8. Apply and Close

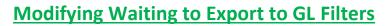

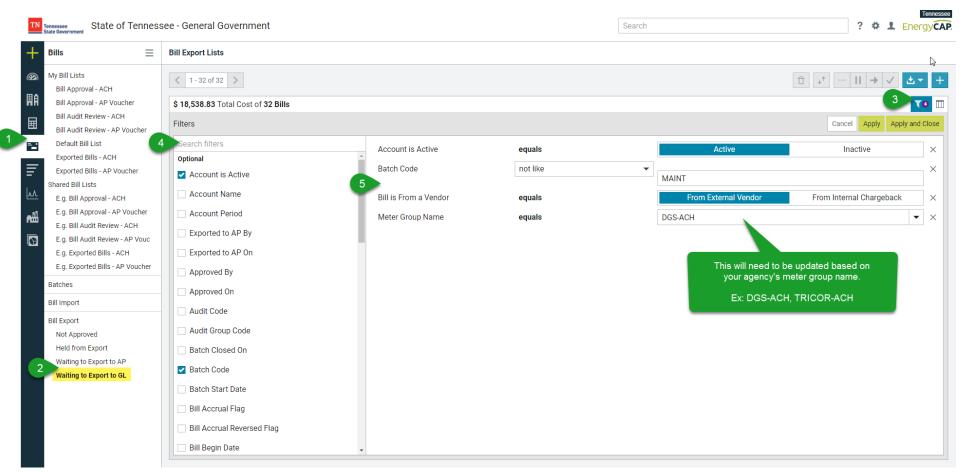

- 1. Select the Bills Module from the left-hand side
- 2. Select the Waiting to Export to GL list under Bill Export
- 3. Select the **Edit Filters** icon on the top right

Department of Environment & Conservation

- 4. Select the check box for the appropriate filter(s)
  - a. You can scroll through the list or search for a filter

- 5. Change filter settings to match the above image for your agency
- 6. Apply and Close

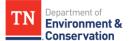

#### **Modifying Waiting to Export to GL Columns**

| Bills 📃                                                         | Bill Export Lists                         |                   |                        |
|-----------------------------------------------------------------|-------------------------------------------|-------------------|------------------------|
| My Bill Lists<br>Bill Approval - ACH                            | < 1 - 32 of 32 >                          |                   |                        |
| Bill Approval - AP Voucher                                      | \$ 18,538.83 Total Cost of 32 Bills       |                   | 3 🔳                    |
| Bill Audit Review - ACH<br>Bill Audit Review - AP Voucher       | Columns                                   |                   | Cancel Apply and Close |
|                                                                 | 4 Dearch columns                          |                   |                        |
| Exported Bills - ACH<br>Exported Bills - AP Voucher             | Available Columns                         | 5 Visible Columns | 6                      |
| Shared Bill Lists                                               | Account Name                              | Account Code      | 1                      |
| E.g. Bill Approval - ACH                                        | Bill Accrue Flag                          | Bill ID           |                        |
| E.g. Bill Approval - AP Voucher<br>E.g. Bill Audit Review - ACH | Bill is Estimated                         | Billing Period    |                        |
| E.g. Bill Audit Review - AP Vouc                                | Bill is From a Vendor<br>Bill Modified By | Bill Begin Date   |                        |
| E.g. Exported Bills - ACH                                       | Bill Modified Date                        |                   |                        |
| E.g. Exported Bills - AP Voucher                                | Control Code                              | Bill End Date     |                        |
| Batches                                                         | Cost Center Code                          | Total Cost        |                        |
| Bill Import                                                     | Cost Center Name                          | Due Date          |                        |
| Bill Export                                                     | Cost Per Day                              | Vendor Name       |                        |
| Not Approved                                                    | Creation Method                           |                   |                        |
| Held from Export                                                | Days                                      | Approved On       | 7                      |
| Waiting to Export to AP<br>Waiting to Export to GL              | Entered By<br>Exported to AP              | Approved By       |                        |
|                                                                 | Exported to AP By                         | Bill Note         |                        |
|                                                                 | Exported to AP On                         | Bill Entry Date   |                        |
|                                                                 | Invoice Number                            | Bill Entry Date   |                        |
|                                                                 | Max Severity                              | Batch Code        |                        |
|                                                                 | Max Variance Next Reading                 | Bill is Void      |                        |
|                                                                 | Service Begin                             |                   |                        |
|                                                                 | Service End                               |                   |                        |
|                                                                 | Split Date                                | •                 | -                      |

- 1. Select the **Bills Module** from the left-hand side
- 2. Select the Waiting to Export to GL list under Bill Export
- 3. Select the Edit Columns icon on the top right
- 4. Select the check box for the above columns under Visible Columns
  - a. You can scroll through the list or search for a column

- 5. Select the > icon to apply the selections to the visible columns
- 6. Select the < icon to remove selections from the visible columns
- 7. Click and drag the icon to put the visible columns in your desired order
- 8. Apply and Close